# Slowed down by LE? Perhaps the CEEPIPI service can help!

Thomas Petrolino IBM Poughkeepsie tapetro@us.ibm.com

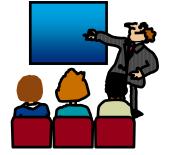

©Copyright IBM Corporation 2001, 2010 SHARE in Boston, August 2010

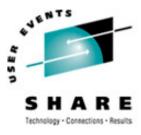

SHARE. OR

#### **Trademarks**

The following are trademarks of the International Business Machines Corporation in the United States and/or other countries.

•CICS® •DB2® •Language Environment® •OS/390® •z/OS®

\* Registered trademarks of IBM Corporation

#### The following are trademarks or registered trademarks of other companies.

Java and all Java-related trademarks and logos are trademarks of Sun Microsystems, Inc., in the United States and other countries.

Linux is a registered trademark of Linus Torvalds in the United States, other countries, or both.

Microsoft, Windows and Windows NT are registered trademarks of Microsoft Corporation.

UNIX is a registered trademark of The Open Group in the United States and other countries.

SET and Secure Electronic Transaction are trademarks owned by SET Secure Electronic Transaction LLC.

\* All other products may be trademarks or registered trademarks of their respective companies.

#### Notes:

Performance is in Internal Throughput Rate (ITR) ratio based on measurements and projections using standard IBM benchmarks in a controlled environment. The actual throughput that any user will experience will vary depending upon considerations such as the amount of multiprogramming in the user's job stream, the I/O configuration, the storage configuration, and the workload processed. Therefore, no assurance can be given that an individual user will achieve throughput improvements equivalent to the performance ratios stated here.

IBM hardware products are manufactured from new parts, or new and serviceable used parts. Regardless, our warranty terms apply.

All customer examples cited or described in this presentation are presented as illustrations of the manner in which some customers have used IBM products and the results they may have achieved. Actual environmental costs and performance characteristics will vary depending on individual customer configurations and conditions.

This publication was produced in the United States. IBM may not offer the products, services or features discussed in this document in other countries, and the information may be subject to change without notice. Consult your local IBM business contact for information on the product or services available in your area.

All statements regarding IBM's future direction and intent are subject to change or withdrawal without notice, and represent goals and objectives only.

Information about non-IBM products is obtained from the manufacturers of those products or their published announcements. IBM has not tested those products and cannot confirm the performance, compatibility, or any other claims related to non-IBM products. Questions on the capabilities of non-IBM products should be addressed to the suppliers of those products.

Prices subject to change without notice. Contact your IBM representative or Business Partner for the most current pricing in your geography.

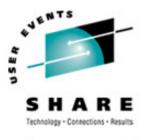

## Agenda

- Understanding The Basics of PreInitialization
- Writing a Preinit Application
- •Other Preinit Topics
- •A Preinit Example
- Sources of Additional Information

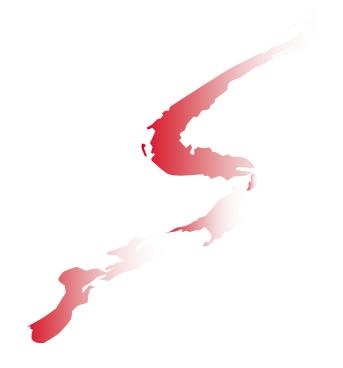

# Understanding The Basics of Prelnitialization

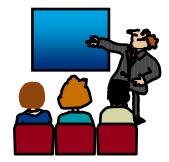

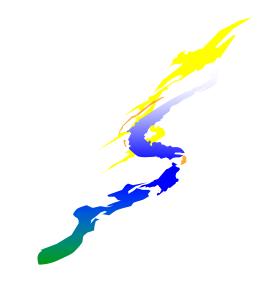

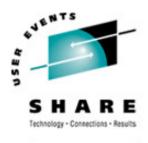

# **Background - LE Init/Term**

•Process - Collection of Resources (LE message file, library code/data)

- •unaffected by HLL semantics, logically independent address space
- •Enclave Collection of Routines (Load modules, Heap, external data)

#### •defines scope of HLL semantics, first routine is designated "main"

- •Thread "thread" of execution (Stack, raised conditions)
  - share the resources of the enclave

| Process |         |  |
|---------|---------|--|
|         | Enclave |  |
|         | Thread  |  |
|         |         |  |
|         |         |  |
|         |         |  |

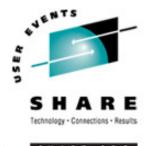

# **Understanding The Basics**

•Read <u>Language Environment Programming Guide</u>, Chapter 30 "Using preinitialization services" (SA22-7561)

•Read <u>Language Environment Programming Guide for 64-bit</u> <u>Virtual Addressing Mode</u>, Chapter 22 "Using preinitialization services with AMODE 64" (SA22-7569)

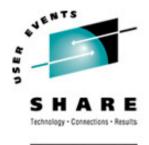

# **Understanding The Basics...**

- •You can use preinitialization to enhance the performance of certain applications
- •Preinitialization lets a non-LE-conforming application (eg. Assembler) initialize an LE environment once, perform multiple executions of LE-conforming programs using that environment, and then explicitly terminate the LE environment
- •Because the environment is initialized only once (even if you perform multiple executions), you free up system resources and allow for faster responses to your requests.

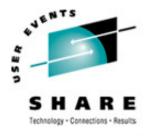

# A non-Preinit scenario

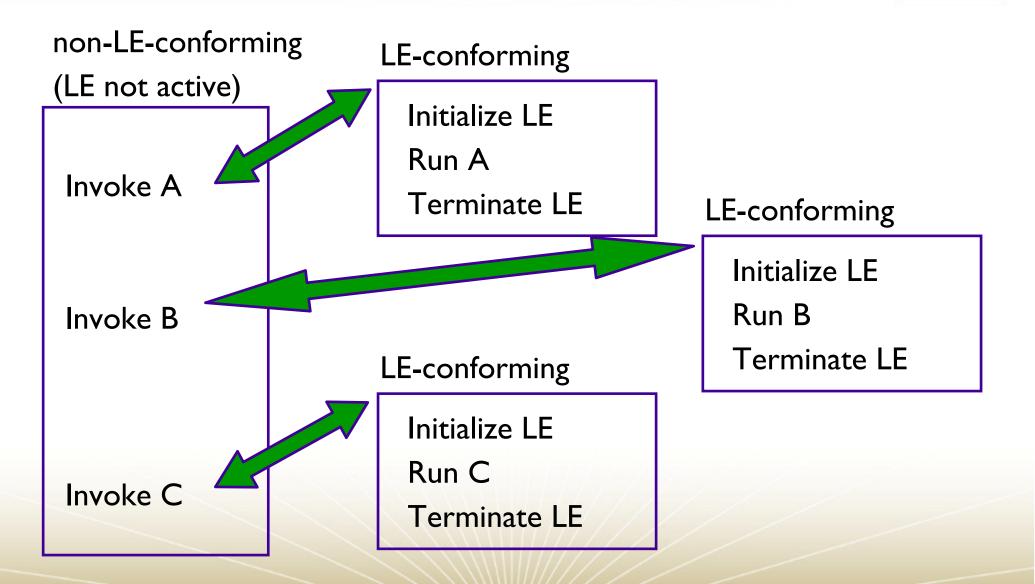

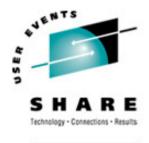

# Same application using Preinit

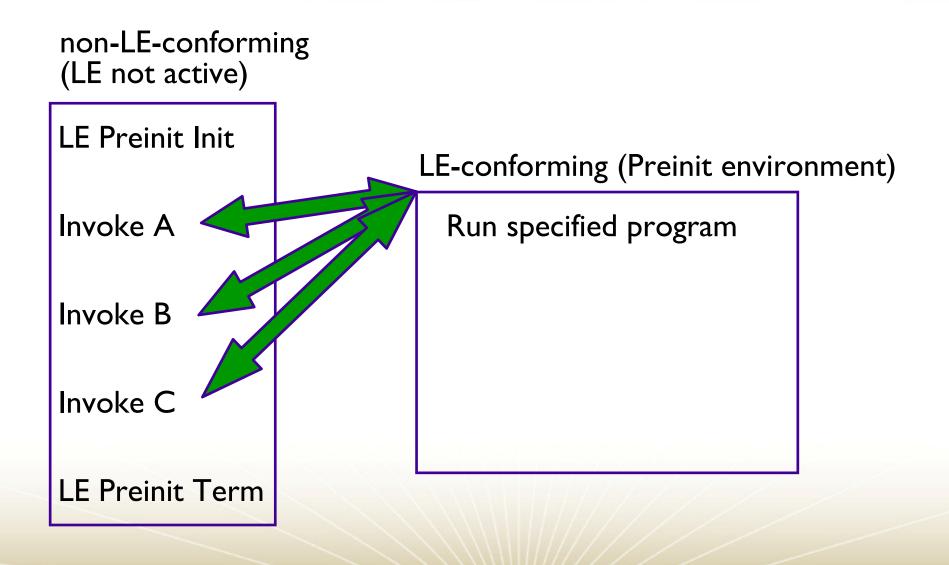

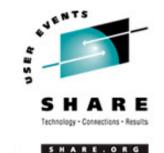

# **Older forms of preinitialization**

•The following is a list of pre-LE language-specific forms of preinitialization. These environments are supported by LE but will not be enhanced.

- C and PL/I -- supports prior form of C and PL/I preinitialization (PICI) through use of Extended Parameter List
- C++ -- no prior form of preinitialization
- COBOL -- supports the prior form of COBOL preinitialization through use of RTEREUS run-time option and ILBOSTP0 and IGZERRE functions
- Fortran -- no prior form of preinitialization

•LE Library Routine Retention (LRR) is also supported but is not the "preferred" method

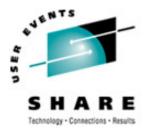

ARE.ORG

#### **Restrictions on pre-LE preinitialization**

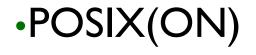

#### •XPLINK

#### •AMODE 64

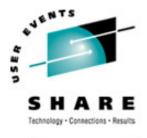

# **Users of preinitialization**

 Numerous IBM products currently utilize preinitialization

- •Program Management Binder for C++ demangler
- •DB2 for stored procedures
- •CICS TS V3.1 for XPLINK support
- Many IBM customers...

# Writing a Preinit Application

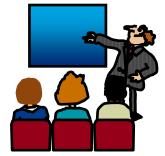

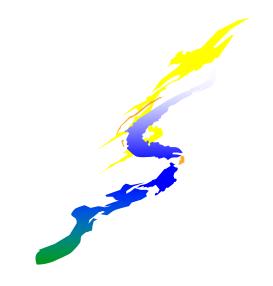

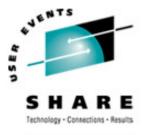

# **The Preinit Application**

A Preinit application consists of:

- •One or more HLL routines
- •A Preinit Table
- •A Preinit Assembler Driver

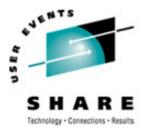

### **HLL Routines**

#### An example subroutine: Notice anything unusual?

```
CBL LIB,QUOTE

IDENTIFICATION DIVISION.

PROGRAM-ID. HLLPIPI.

DATA DIVISION.

WORKING-STORAGE SECTION.

PROCEDURE DIVISION.

DISPLAY "COBOL subprogram beginning".

DISPLAY "Called using LE Preinitialization".

DISPLAY "Call subroutine interface.".

DISPLAY "COBOL subprogram returns to caller.".

GOBACK.
```

#### Your answer should be "Nope!"

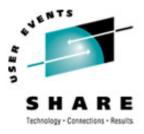

### **HLL Routines**

- Written in
  - C
  - ■C++
  - ■PL/I
  - COBOL
- May be main or subroutine

If using an XPLINK or AMODE 64 subroutine, it must be declared "fetchable"

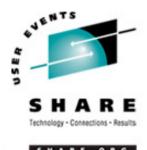

### The Preinit table

•The Preinit table identifies routines to be executed (and optionally loaded) in a Preinit environment

It contains routine names and/or entry point addresses

It is possible to have an "empty" Preinit table with empty rows
 routines can be added later using the Preinit add\_entry interface

•In the Preinit table, entry point addresses are maintained with the High Order Bit set to indicate AMODE of routine

HOB on, routine is AMODE31 and invoked in 31 bit mode

HOB off, routine is AMODE24 and invoked in 24 bit mode

•CEEBXITA (Asm User Exit), CEEBINT (HLL User Exit), CEEUOPT are obtained from first entry in Preinit table

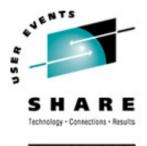

# **Generate the Preinit table**

- •LE provides the following assembler macros to generate the Preinit table
  - •CEEXPIT generates a header for the Preinit table
  - •**CEEXPITY** generates an entry within the Preinit table
    - •specify entry *name* and/or *entry\_point* address of the routine
    - •each invocation generates a row in the Preinit table
    - •if *name* is blank and *entry\_point* is zero, then an empty row is added to the Preinit table
  - •CEEXPITS identifies the end of the Preinit table
  - •CELQPIT, CELQPITY, CELQPITS for AMODE 64

•The size of the Preinit table cannot be increased dynamically

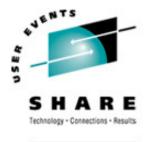

ARE.OR

### **The Preinit Table**

Declared in the data section of the Preinit Assembler Driver:

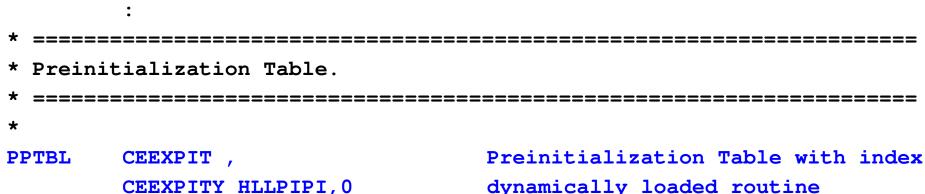

CEEXPITY HLLPIPI,0 CEEXPITY ,HLLEXTRN CEEXPITY , CEEXPITY , CEEXPITS , dynamically loaded routine statically-bound routine empty Table slot Endof PreInit table

\*

EXTRN HLLEXTRN

\*

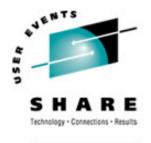

# **The Preinit Assembler Driver**

•The Preinit Assembler Driver is responsible for:

- Loading the Preinit Interface module
- Initializing / Terminating the Preinit environment
- Calling HLL routines using the Preinit environment

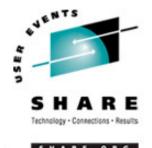

# **The Preinit Interface Module**

•The main Preinit interface is the loadable module "CEEPIPI"

- The AMODE 64 Preinit interface is the loadable module "CELQPIPI"
- •CEEPIPI handles the requests and provides services for:
  - LE Environment Initialization
  - Application Invocation
  - LE Environment Termination
- •All requests for services by CEEPIPI must be made from a non-Language Environment environment
- •The parameter list for CEEPIPI is an OS standard linkage parameter list
  - First parameter on each call to CEEPIPI is a Preinit function code

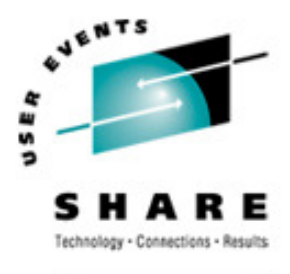

SHARE. OR

### Loading CEEPIPI

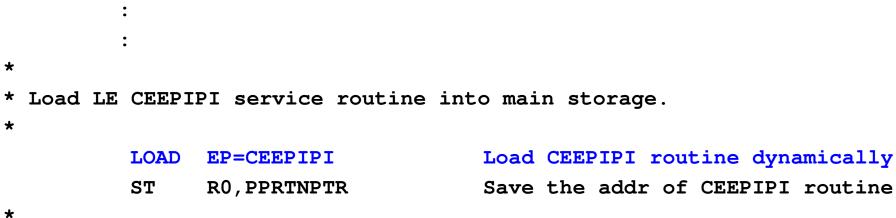

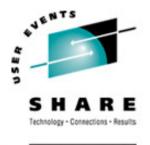

- •LE supports three forms of preinitialized environments
- •They are distinguished by the level of initialization
  - init\_main supports the execution of main routine
    - •initializes LE environment through process-level
    - •each call\_main invocation initializes enclave- and thread-level
  - init\_sub supports the execution of subroutines
    - •initializes LE environment through process-, enclave-, and thread-level

•each call\_sub invocation has minimal overhead

init\_sub\_dp - a special form of the init\_sub that allows multiple preinitialized environments, for executing subroutines, to be created under the same task (TCB). For AMODE 64 init\_sub is comparable.

• Only one POSIX(ON) environment per TCB

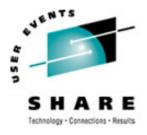

# Preinit Initialization...

#### •main Environment

- Advantages
  - •A new, pristine environment is created
  - •Run-Time options can be specified for each application
- Disadvantages
  - Poorer performance

#### •sub Environment

- Advantages
  - •Best performance
- Disadvantages
  - •The environment is left in what ever state the previous application left it (including WSA, working storage, etc)
  - Run-Time options cannot be changed

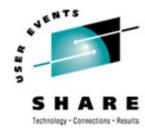

SHARE. ORG

### Initializing a Preinit Environment

| *                                                      |                            |                                   |  |
|--------------------------------------------------------|----------------------------|-----------------------------------|--|
| * Initialize an LE Preinitialization main environment. |                            |                                   |  |
| *                                                      |                            |                                   |  |
| INIT_ENV EQU                                           | *                          |                                   |  |
| LA                                                     | R5, PPTBL                  | Get address of Preinit Table      |  |
| ST                                                     | R5,@CEXPTBL                | Ceexptbl_addr ->Preinit Table     |  |
| L                                                      | R15, PPRTNPTR              | Get address of CEEPIPI routine    |  |
| * Invoke CEEPIPI routine                               |                            |                                   |  |
| CALL                                                   | (15), (INITMAIN, @CEXPTBL, | (OSRVRTNS, TOKEN)                 |  |
| * Check return code:                                   |                            |                                   |  |
| LTR                                                    | R2,R15                     | Is R15 = zero?                    |  |
| BZ                                                     | CMAIN                      | Yes (success)go to next section   |  |
| * No (failure)                                         | )issue message             |                                   |  |
| WTO                                                    | 'ASMPIPI: call to (INIT    | _MAIN) failed',ROUTCDE=11         |  |
| С                                                      | R2,=F'8'                   | Check for partial initialization  |  |
| BE                                                     | TMAIN                      | Yesgo do Preinit termination      |  |
| * Noissue message & quit                               |                            |                                   |  |
| WTO                                                    | 'ASMPIPI: INIT_MAIN fail   | lure RC is not 8.', ROUTCDE=11    |  |
| ABENI                                                  | D (R2), DUMP               | Abend with bad RC and dump memory |  |
|                                                        |                            |                                   |  |

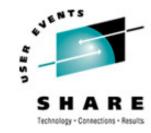

SHARE. ORG

### Initializing a Preinit Environment

| *                        |        |                             |                                   |
|--------------------------|--------|-----------------------------|-----------------------------------|
| * Initia                 | lize a | n LE Preinitialization su   | broutine environment.             |
| *                        |        |                             |                                   |
| INIT_ENV                 | EQU    | *                           |                                   |
|                          | LA     | R5, PPTBL                   | Get address of Preinit Table      |
|                          | ST     | R5,@CEXPTBL                 | Ceexptbl_addr ->Preinit Table     |
|                          | L      | R15, PPRTNPTR               | Get address of CEEPIPI routine    |
| * Invoke CEEPIPI routine |        |                             |                                   |
|                          | CALL   | (15), (INITSUB, @CEXPTBL, @ | SRVRTNS, RUNTMOPT, TOKEN)         |
| * Check return code:     |        |                             |                                   |
|                          | LTR    | R2,R15                      | Is R15 = zero?                    |
|                          | BZ     | CSUB                        | Yes (success)go to next section   |
| * No (fa                 | ilure) | issue message               |                                   |
|                          | WTO    | 'ASMPIPI: call to (INIT_    | SUB) failed', ROUTCDE=11          |
|                          | С      | R2,=F'8'                    | Check for partial initialization  |
|                          | BE     | TSUB                        | Yesgo do Preinit termination      |
| * Nois                   | sue me | ssage & quit                |                                   |
|                          | WTO    | 'ASMPIPI: INIT_SUB failu    | re RC is not 8.', ROUTCDE=11      |
|                          | ABEND  | (R2), DUMP                  | Abend with bad RC and dump memory |
|                          |        |                             |                                   |

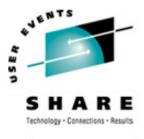

# **Calling the HLL Routine**

•Language Environment provides services to invoke either a main routine or subroutine.

- •When invoking **main** routines, the environment must have been initialized with **init\_main**
- When invoking subroutines, the environment must have been initialized with init\_sub or init\_sub\_dp
- •The Preinit environment identified by **token** is activated before the specified routine is called
- •After the called routine returns, the environment becomes "dormant"
- The parameter list is passed to the application as-is
  XPLink & 64-bit convert from OS format to XPLink

SHARE in Boston, August 2010 - Copyright IBM Corp. 2001, 2010

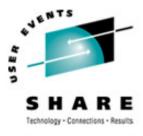

# Calling the HLL Routine...

 It is important to provide the parameter list in the exact format that the compiled routine is expecting

- C Example: 'TESTPGM 10 5' when interactively invoked
- C function prototype: main(int argc, char \*\*argv)
- Assembler parameter list layout:

| PARMPTR<br>* | DC A(PA | ARMLIST)         | Pointer  | to PARMLIST       |
|--------------|---------|------------------|----------|-------------------|
| PARMLIST     | DS OA   |                  | Paramete | r List            |
| ARGC         | DC F'3' | ı                | Number o | f arguments       |
| ARGVPTR<br>* | DC A(AF | RGV)             | Pointer  | to Argument Array |
| ARGV         | DS (    | )A               | Argument | Array             |
| ARCV0        | DC A    | A(ARGVOS)        | Pointer  | to Argument 1     |
| ARGV1        | DC A    | A(ARGV1S)        | Pointer  | to Argument 2     |
| ARGV2        | DC A    | A(ARGV2S)        | Pointer  | to Argument 3     |
| *            |         |                  |          |                   |
| ARGV0S       | DC C    | C'TESTPGM',X'00' | Argument | 1                 |
| ARGV1S       | DC C    | C'10',X'00'      | Argument | 2                 |
| ARGV2S       | DC C    | C'5',X'00'       | Argument | 3                 |
|              |         |                  |          |                   |

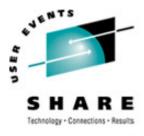

# Calling a HLL Main

```
*
* Call the main, which is loaded by LE
*
CMAIN
        EOU
              *
        L
              R15, PPRTNPTR
                                      Get address of CEEPIPI routine
        CALL (15), (CALLMAIN, PTBINDEX, TOKEN, RUNTMOPT, PARMPTR,
                                                                           X
                ENCRETC, ENCRSNC, APPLFBC)
* Check return code:
                                       Is R15 = zero?
              R2, R15
        LTR
              TMAIN
        BZ
                                       Yes (success)...go to next section
 No (failure)..issue message & quit
*
            'ASMPIPI: call to (CALL_MAIN) failed', ROUTCDE=11
        WTO
        ABEND (R2), DUMP
                                      Abend with bad RC and dump memory
        :
```

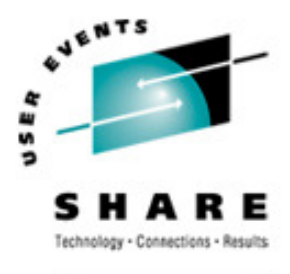

# **Calling a HLL Subroutine**

```
*
* Call the subroutine, which is loaded by LE
*
CSUB
         EOU
               *
                                      Get address of CEEPIPI routine
        L
              R15, PPRTNPTR
        CALL (15), (CALLSUB, PTBINDEX, TOKEN, PARMPTR,
                                                                          X
                SUBRETC, SUBRSNC, SUBFBC)
* Check return code:
                                       Is R15 = zero?
              R2, R15
        LTR
              TSUB
                                       Yes (success)...go to next section
        BZ
 No (failure)..issue message & quit
*
        WTO 'ASMPIPI: call to (CALL_SUB) failed', ROUTCDE=11
        ABEND (R2), DUMP
                                      Abend with bad RC and dump memory
        :
```

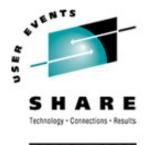

## **Preinit Termination**

- The Preinit application terminates the Preinit environment once it is no longer needed
- Termination performs cleanup of the resources associated with the environment
- A single Termination service handles all types of Preinit environments

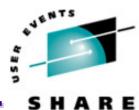

SHARE. ORG

#### **Terminating the Preinit Environment**

|                                    | :      |                             |                                   |  |
|------------------------------------|--------|-----------------------------|-----------------------------------|--|
|                                    | :      |                             |                                   |  |
| *                                  |        |                             |                                   |  |
| * Terminate the environment        |        |                             |                                   |  |
| *                                  |        |                             |                                   |  |
| TSUB                               | EQU    | *                           |                                   |  |
|                                    | L      | R15, PPRTNPTR               | Get address of CEEPIPI routine    |  |
|                                    | CALL   | (15), (TERM, TOKEN, ENV_RC) |                                   |  |
| * Check                            | return | code:                       |                                   |  |
|                                    | LTR    | R2,R15                      | Is R15 = zero ?                   |  |
|                                    | BZ     | DONE                        | Yes (success)go to next section   |  |
| * No (failure)issue message & quit |        |                             |                                   |  |
|                                    | WTO    | 'ASMPIPI: call to (TEF      | RM) failed', ROUTCDE=11           |  |
|                                    | ABEND  | (R2), DUMP                  | Abend with bad RC and dump memory |  |
| *                                  |        |                             |                                   |  |

:

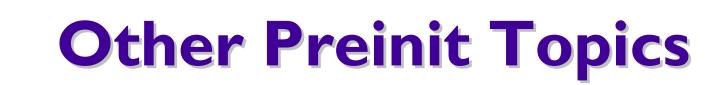

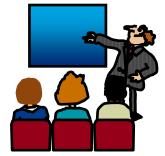

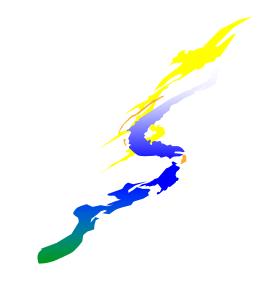

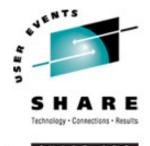

# **Reentrancy Considerations**

- •You can make multiple calls to main routines or subroutines
- In general, you should specify only reentrant routines for multiple invocations:
  - Multiple calls to a reentrant main routine are not influenced by a previous execution of the same routine
  - •For example, external variables are reinitialized for every call to a reentrant **main**
  - <sup>(@)</sup> If you have a nonreentrant COBOL program, condition IGZ0044S is signalled when the routine is invoked again
  - <sup>®</sup> If you have a nonreentrant C main() program that uses external variables, then when your routine is invoked again, the variables will be in last-use state
  - Multiple calls to reentrant subroutines reuse the same working storage, it is only initialized once during (call\_sub)

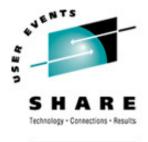

# **Stop Semantics in Preinit subs**

- •When one of the following occurs within a preinitialized environment for subroutines, the logical enclave is terminated:
  - C exit(), abort(), or signal handling function specifying a normal or abnormal termination
  - COBOL STOP RUN statement
  - PL/I STOP or EXIT
  - an unhandled condition causing termination of the (only) thread
- •The process level of the environment is retained
- Modules in Preinit table are not deleted
- •The next call to a subrtn in this environment will initialize a new enclave (possibly with different user exits)

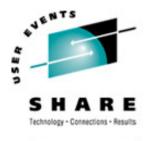

# **Additional Preinit Services**

Calling a Subroutine By Address

- call\_sub\_addr: Invoke a subroutine by address within an already initialized environment
- Improving Performance of a Sequence of Calls
  - start\_seq: Start a sequence of uninterruptible calls to a number of subroutines
  - end\_seq: Terminate a sequence of uninterruptible calls to a number of subroutines

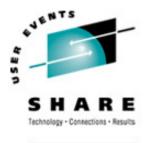

# Additional Preinit Services...

- Managing the Preinit Table
  - add\_entry: Dynamically add a routine to an environment
  - delete \_\_entry: Delete an entry from the Preinit table, making it available to a later add\_entry
- Extracting Information from an Environment
  - identify\_environment: Determine characteristics of a Preinit environment
  - identify\_entry: Identify the language of an entry in the Preinit table
  - identify\_attributes: Identify the attributes of an entry in the Preinit table

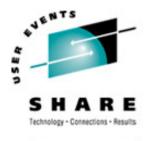

# **User Exit Invocation**

|                            | init_sub,<br>init_sub_dp | call_main | call_sub or<br>call_sub_addr<br>ended with STOP<br>semantics | term for "clean"<br>init_sub or<br>init_sub_dp<br>environment | term |
|----------------------------|--------------------------|-----------|--------------------------------------------------------------|---------------------------------------------------------------|------|
| CEEBXITA (enclave<br>init) | X                        | X         | X(next call)                                                 |                                                               |      |
| CEEBINT<br>(HLL exit)      | X                        | X         | X(next call)                                                 |                                                               |      |
| C atexit() functions       |                          | x         | x                                                            | x                                                             |      |
| CEEBXITA<br>(enclave term) |                          | X         | X                                                            | x                                                             |      |
| CEEBXITA<br>(process term) |                          |           |                                                              | x                                                             | X    |

Main environments: CEEBXITA and CEEBINT application-specific user exits are taken from the main routine being called.

- Sub environments: CEEBXITA and CEEBINT application-specific user exits are taken from the first entry in Preinit table.
- All other occurrences are ignored!

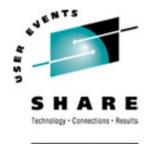

# **XPLINK Preinit**

- Preinit applications can run XPLINK-compiled programs in a Preinit environment.
- •LE initializes either an XPLINK environment or a "regular" (non-XPLINK) environment
  - Main: XPLINK environment if routine in first Preinit Table entry is XPLINK
  - Subroutine: XPLINK environment if routine in first Preinit Table entry is XPLINK, or if XPLINK(ON) run-time option is specified

# **XPLINK Preinit...**

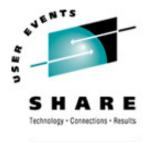

- •call\_main may cause an environment switch
  - If running a non-XPLINK environment, and either the program was compiled XPLINK or XPLINK(ON) was specified, the environment will be rebuilt XPLINK, and remain that way.
- Sub environments do not switch
  - A call to an XPLINK subroutine in a non-XPLINK environment will result in a "mismatch" error.
- Recommendation: Do not use non-XPLINK routines in an XPLINK Preinit environment.

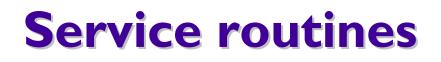

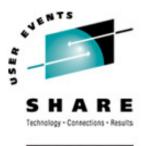

- •Under Preinit, you can specify several service routines for use with running a main routine or subroutine in the preinitialized environment
- •To use the routines, specify a list of addresses of the routines in a service routine vector
  - Pass the address of this list on the init\_main, init\_sub, or init\_sub\_dp interfaces
  - The service\_rtns parameter that you specify contains the address of the vector itself
  - If this pointer is specified as zero (0), LE routines are used instead of the service routines

## •Why?

Execution environment has its own storage or program management services
 Now supported in AMODE 64 Language Environment

- z/OS VI.9: @Load and @Delete service routines
- z/OS VI.II: @Getstore, @Freestore, and @Msgrtn service routines

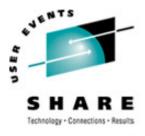

## Service routines...

#### •Count

- the number of fullwords that follow
- •User Word
  - passed to the service routines
  - •provides a means for your routine to communicate to the service routines
- •@Workarea

 address of a work area of at least 256 bytes that is doubled word aligned. First word contains the length of area provided.
 Required if service routines present in vector

•@Load

Ioads named routines for application management

•@Delete

•deletes routines for application management

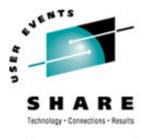

## Service routines...

## •@Getstore

 allocates storage on behalf of the storage manager. This routine relies on the caller to provide a save area, which can be the @Workarea

#### •@Freestore

frees storage on behalf of storage manager

•@Exceprtn

 traps program interrupts and abends for condition management

## •@Msgrtn

allows error messages to be processed by caller of the application

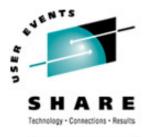

Preinit Trace Table

## IPCS Support to format Preinit control blocks and trace table

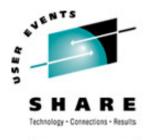

Preinit Trace Table Characteristics

Tracing is always active

•Begins when the Preinit environment is initialized and ends when the environment is terminated

# Trace is kept in an in-storage trace table

•Fixed size (4096 bytes)

•Wraps when the end has been reached

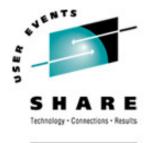

•New keyword for the LEDATA IPCS Verbexit:

- •PTBL(value) Formats Preinit control block and trace table based on value:
  - •"CURRENT" Preinit data associated with the current or specified TCB is displayed.
  - •<address> Preinit data at that address is displayed.
  - •"\*" Data for all active and dormant Preinit environments within the current address space are displayed; \*\*\* This option is time-consuming \*\*\*.
  - •"ACTIVE" Display Preinit data associated with each TCB in the address space.

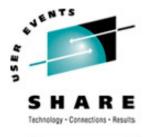

## LEDATA PTBL Output – Preinit Control Block

=== > VERBEXIT LEDATA `PTBL(CURRENT)'

PreInitialization Programming Interface Trace Data CEEPIPI Environment Table Entry and Trace Entry : Active CEEPIPI Environment ( Address 25805CB0 ) Eyecatcher : CEEXIPTB TCB address : 008D1B08

CEEPIPI Environment : Non-XPLINK Environment Environment Type : MAIN Sequence of Calls not active Exits not established Signal Interrupt Routines not registered Service Routines are not active CEEPIPI Environment Enclave Initialized

Number of CEEPIPI Table Entries = 2

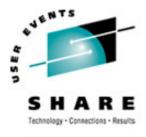

## LEDATA PTBL Output – Preinit Control Block...

CEEPIPI Table Entry Information : CEEPIPI Table Index 0 (Entry 1 ) Routine Name = HLLCRTN Routine Type = C/C++ Routine Entry Point = A5810B38 Routine Function Pointer = A5810CC0 Routine Entry is Non-XPLINK Routine was loaded by Language Environment Routine Address was resolved Routine Function Descriptor was valid Routine Return Code = 0 Routine Reason Code = 0

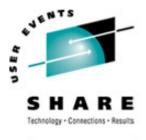

ARE.OR

## Preinit Diagnostics...

#### LEDATA PTBL Output – Preinit Control Block...

Entry of routine in CEEPIPI Table for Index 0 ( 25805DB8 )

| +000000 25805DB8 | A5810CC0 25811B30 80000000 00000000 |
|------------------|-------------------------------------|
|                  | 0000000 0000000 0000000 00000000    |
|                  | vaa                                 |
| +000020 25805DD8 | 00000000 00000000 00000000 A5810B38 |
|                  | 00000003 258117C8 00000003 25810B38 |
|                  | a.Ha.                               |
| +000040 25805DF8 | A5810B38 000014C8 C8D3D3C3 D9E3D540 |
|                  | 0000000 0000000 0000000 0000000     |
|                  | vaHHLLCRTN                          |

CEEPIPI Table Index 1 (Entry 2) not in use.

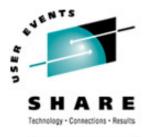

## LEDATA PTBL Output – Preinit Trace Table

CEEPIPI Trace Table Entries : Call Type = INIT\_MAIN PIPI Driver Address = A5800A82 Load Service Return Code = 0 Load Service Reason Code = 0 Most Recent Return Code = 0 Most Recent Reason Code = 0 An ABEND will be issued if storage can not be obtained PreInit Environment will not allow EXEC CICS commands Service RC = 0 :A new environment was initialized

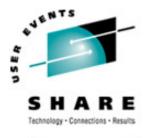

## LEDATA PTBL Output – Preinit Trace Table...

Call Type = ADD\_ENTRY Routine Table Index = 1 Routine Name = HLLPIPI Routine Address = A5812E20 Load Service Return Code = 0 Load Service Reason Code = 3 Service RC = 0 :The routine was added to the PreInit table.

Call Type = CALL\_MAIN Routine Table Index = 1 Enclave Return Code = 0 Enclave Reason Code = 0 Routine Feedback Code = 00000000000000 Service RC = 0 :The environment was activated and the routine called.

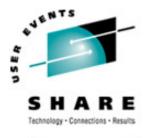

#### LEDATA PTBL Output – Preinit Trace Table...

Call Type = DELETE\_ENTRY
Routine Table Index = 1
Routine Name = HLLCOBOL
Routine Address = A5812E20
Service RC = 0 :The routine was deleted from the
PreInit table.

Call Type = CALL\_MAIN Routine Table Index = 0 Enclave Return Code = 0 Enclave Reason Code = 0 Routine Feedback Code = 00000000000000 Service RC = 0 :The environment was activated and the routine called.

# **A Preinit Example**

The following example provides an illustration of an assembler program ASMPIPI ASSEMBLE invoking CEEPIPI to:

- •Initialize a LE Preinit subroutine environment
- •Load and call a reentrant C/COBOL/PLI subroutine
- •Terminate the LE Preinit environment

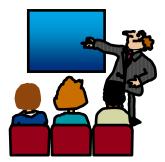

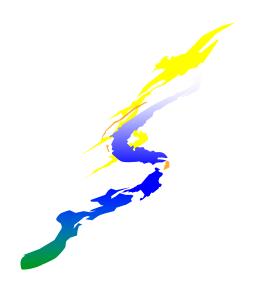

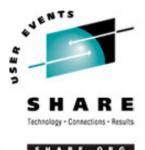

## Example

•Following the assembler program are interchangeable examples of the program HLLPIPI written in:

- C, COBOL, and PL/I
- •HLLPIPI is called by an assembler program, ASMPIPI.
- •ASMPIPI uses the Language Environment preinitialized program subroutine call interface
- •You can use the assembler program to call the HLL versions of HLLPIPI.

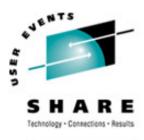

## Example...

| *                                                                    |    |
|----------------------------------------------------------------------|----|
| *COMPILATION UNIT: LEASMPIP                                          |    |
| ***************************************                              | ** |
| *                                                                    | *  |
| * Function: CEEPIPI - Initialize the Preinitialization               | *  |
| * environment, call a Preinitialization                              | *  |
| * HLL program, and terminate the environment.                        | *  |
| *                                                                    | *  |
| * 1. Call CEEPIPI to initialize a subroutine environment under LE.   | *  |
| * 2. Call CEEPIPI to load and call a reentrant HLL subroutine.       | *  |
| * 3. Call CEEPIPI to terminate the LE Preinitialization environment. | *  |
| *                                                                    | *  |
| * Note: ASMPIPI is not reentrant.                                    | *  |
| *                                                                    | *  |
| ***************************************                              | ** |

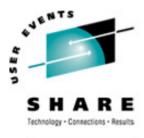

## Example...

\* Standard program entry conventions.

#### 

#### ASMPIPI CSECT

| STM R14, R12, 12 (R13) | Save caller's registers              |
|------------------------|--------------------------------------|
| LR R12,R15             | Get base address                     |
| USING ASMPIPI,R12      | Identify base register               |
| ST R13, SAVE+4         | Back-chain the save area             |
| LA R15, SAVE           | Get addr of this routine's save area |
| ST R15,8(R13)          | Forward-chain in caller's save area  |
| LR R13, R15            | R13 -> save area of this routine     |

\*

\* Load LE CEEPIPI service routine into main storage.

\*

LOAD EP=CEEPIPI ST R0, PPRTNPTR Load CEEPIPI routine dynamically Save the addr of CEEPIPI routine

#### SHARE in Boston, August 2010 - Copyright IBM Corp. 2001, 2010

## Example...

| *                                                            |        |                             |                                   |  |
|--------------------------------------------------------------|--------|-----------------------------|-----------------------------------|--|
| * Initialize an LE Preinitialization subroutine environment. |        |                             |                                   |  |
| *                                                            |        |                             |                                   |  |
| INIT_ENV                                                     | EQU    | *                           |                                   |  |
|                                                              | LA     | R5,PPTBL                    | Get address of Preinit Table      |  |
|                                                              | ST     | R5,@CEXPTBL                 | Ceexptbl_addr ->Preinit Table     |  |
|                                                              | L      | R15, PPRTNPTR               | Get address of CEEPIPI routine    |  |
| * Invoke                                                     | CEEPI  | PI routine                  |                                   |  |
|                                                              | CALL   | (15), (INITSUB, @CEXPTBL, @ | SRVRTNS, RUNTMOPT, TOKEN)         |  |
| * Check                                                      | return | code:                       |                                   |  |
|                                                              | LTR    | R2,R15                      | Is R15 = zero?                    |  |
|                                                              | BZ     | CSUB                        | Yes (success)go to next section   |  |
| * No (fa                                                     | ilure) | issue message               |                                   |  |
|                                                              | WTO    | 'ASMPIPI: call to (INIT_    | SUB) failed', ROUTCDE=11          |  |
|                                                              | С      | R2,=F'8'                    | Check for partial initialization  |  |
|                                                              | BE     | TSUB                        | Yesgo do Preinit termination      |  |
| * Noissue message & quit                                     |        |                             |                                   |  |
|                                                              | WTO    | 'ASMPIPI: INIT_SUB failu    | re RC is not 8.', ROUTCDE=11      |  |
|                                                              | ABEND  | (R2), DUMP                  | Abend with bad RC and dump memory |  |
|                                                              |        |                             |                                   |  |

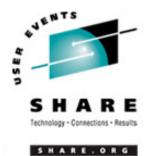

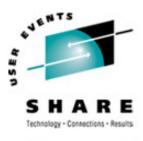

## Example...

| *       |         |                      |                                         |
|---------|---------|----------------------|-----------------------------------------|
| * Call  | the sub | routine, which is    | loaded by LE                            |
| *       |         |                      |                                         |
| CSUB    | EQU     | *                    |                                         |
|         | L       | <b>R15, PPRTNPTR</b> | Get address of CEEPIPI routine          |
|         | CALL    | (15), (CALLSUB, PT   | BINDEX, TOKEN, PARMPTR, X               |
|         |         | SUBRETC, SUBRSNO     | C, SUBFBC)                              |
| * Check | return  | code:                |                                         |
|         | LTR     | R2,R15               | Is R15 = zero?                          |
|         | BZ      | TSUB                 | Yes (success)go to next section         |
| * No (f | ailure) | issue message &      | quit                                    |
|         | WTO     | 'ASMPIPI: call to    | <pre>CALL_SUB) failed',ROUTCDE=11</pre> |
|         | ABEND   | (R2), DUMP           | Abend with bad RC and dump memory       |

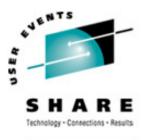

## Example...

| *                           |         |                             |                                   |  |  |
|-----------------------------|---------|-----------------------------|-----------------------------------|--|--|
| * Terminate the environment |         |                             |                                   |  |  |
| *                           |         |                             |                                   |  |  |
| TSUB                        | EQU     | *                           |                                   |  |  |
|                             | L       | R15, PPRTNPTR               | Get address of CEEPIPI routine    |  |  |
|                             | CALL    | (15), (TERM, TOKEN, ENV_RC) |                                   |  |  |
| * Check                     | return  | code:                       |                                   |  |  |
|                             | LTR     | R2,R15                      | Is R15 = zero ?                   |  |  |
|                             | BZ      | DONE                        | Yes (success)go to next section   |  |  |
| * No (fa                    | ailure) | issue message & quit        |                                   |  |  |
|                             | WTO     | 'ASMPIPI: call to (TERM)    | <pre>failed',ROUTCDE=11</pre>     |  |  |
|                             | ABEND   | (R2), DUMP                  | Abend with bad RC and dump memory |  |  |
| *                           |         |                             |                                   |  |  |
| * Standa                    | ard exi | t code.                     |                                   |  |  |
| *                           |         |                             |                                   |  |  |
| DONE                        | EQU     | *                           |                                   |  |  |
|                             | LA      | R15,0                       | Passed return code for system     |  |  |
|                             | L       | R13, SAVE+4                 | Get address of caller's save area |  |  |
|                             | L       | R14,12(R13)                 | Reload caller's register 14       |  |  |
|                             | LM      | R0, R12, 20 (R13)           | Reload caller's registers 0-12    |  |  |
|                             | BR      | R14                         | Branch back to caller             |  |  |
|                             |         |                             |                                   |  |  |

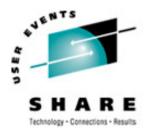

## Example...

| * ===========   | ====== | ==============================          |                                       |
|-----------------|--------|-----------------------------------------|---------------------------------------|
| * CONSTANTS and | SAVE   | AREA.                                   |                                       |
| * ===========   | ====== | ======================================= |                                       |
| SAVE            | DC     | 18F'0'                                  |                                       |
| PPRTNPTR        | DS     | A                                       | Save the address of CEEPIPI routine   |
| *               |        |                                         |                                       |
| * Parameters pa | ssed t | o an (INIT_SUB) ca                      | .11.                                  |
| INITSUB         | DC     | F'3'                                    | Function code to initialize for subr  |
| <b>@CEXPTBL</b> | DC     | A (PPTBL)                               | Address of Preinitialization Table    |
| <b>@SRVRTNS</b> | DC     | A(0)                                    | Addr of service-rtns vector,0 = none  |
| RUNTMOPT        | DC     | CL255''                                 | Fixed length string of runtime optns  |
| TOKEN           | DS     | F                                       | Unique value returned(output)         |
| *               |        |                                         |                                       |
| * Parameters pa | ssed t | o a (CALL_SUB) cal                      | 1.                                    |
| CALLSUB         | DC     | F'4'                                    | Function code to call subroutine      |
| PTBINDEX        | DC     | F'0'                                    | The row number of Preinit Table entry |
| PARMPTR         | DC     | A(0)                                    | Pointer to @PARMLIST or zero if none  |
| SUBRETC         | DS     | F                                       | Subroutine return code (output)       |
| SUBRSNC         | DS     | F                                       | Subroutine reason code (output)       |
| SUBFBC          | DS     | 3F                                      | Subroutine feedback token (output)    |
|                 |        |                                         |                                       |

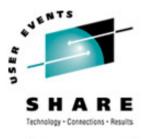

## Example...

| *         |         |                         |                                    |
|-----------|---------|-------------------------|------------------------------------|
| * Paramet | ters pa | assed to a (TERM) call. |                                    |
| TERM      | DC      | F'5'                    | Function code to terminate         |
| ENV_RC    | DS      | F                       | Environment return code (output)   |
| * ======  | ======  |                         |                                    |
| * Preinit | tializa | ation Table.            |                                    |
| * ======  | ======  |                         |                                    |
| *         |         |                         |                                    |
| PPTBL     | CEEXPI  | [T ,                    | Preinitialization Table with index |
|           | CEEXPI  | ITY HLLPIPI,0           | 0=dynamically loaded routine       |
|           | CEEXPI  | ITS ,                   | Endof PreInit table                |
| *         |         |                         |                                    |
|           | LTORG   |                         |                                    |
| R0        | EQU     | 0                       |                                    |
| R1        | EQU     | 1                       |                                    |
| •••       |         |                         |                                    |
| R14       | EQU     | 14                      |                                    |
| R15       | EQU     | 15                      |                                    |
|           | END     | ASMPIPI                 |                                    |
|           |         |                         |                                    |

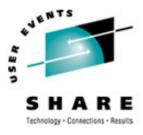

## Example...

C Subroutine Called by ASMPIPI

```
#include <stdio.h>
HLLPIPI ()
{
    printf("C subroutine beginning \n");
    printf("Called using LE PreInit call \n");
    printf("Subroutine interface.\n");
    printf("C subroutine returns to caller \n");
}
```

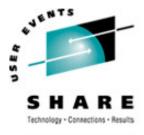

SHARE. OR

## Example...

#### 55 C

#### COBOL Program Called by ASMPIPI

```
CBL LIB, QUOTE
     *Module/File Name: IGZTPIPI
     *
                                                      *
     * HLLPIPI is called by an assembler program, ASMPIPI.
                                                      *
     * ASMPIPI uses the LE preinitialized program
                                                      *
     * subroutine call interface. HLLPIPI can be written
     * in COBOL, C, or PL/I.
                                                      *
     *
                                                      *
     IDENTIFICATION DIVISION.
     PROGRAM-TD. HLLPTPT.
     DATA DIVISION.
     WORKING-STORAGE SECTION.
     PROCEDURE DIVISION.
         DISPLAY "COBOL subprogram beginning".
         DISPLAY "Called using LE Preinitialization".
         DISPLAY "Call subroutine interface.".
         DISPLAY "COBOL subprogram returns to caller.".
         GOBACK.
```

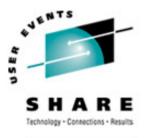

## Example...

#### PL/I Routine Called by ASMPIPI

| /*Module/File Name: IBMPIPI */                            |  |  |  |
|-----------------------------------------------------------|--|--|--|
| /**************************************                   |  |  |  |
| /* */                                                     |  |  |  |
| /* HLLPIPI is called by an assembler program, ASMPIPI. */ |  |  |  |
| /* ASMPIPI uses the LE preinitializedprogram */           |  |  |  |
| /* subroutine call interface.HLLPIPI can be written */    |  |  |  |
| /* in COBOL,C,or PL/I. */                                 |  |  |  |
| /* */                                                     |  |  |  |
| /**************************************                   |  |  |  |
| HLLPIPI: PROC OPTIONS(FETCHABLE);                         |  |  |  |
| DCL RESULT FIXED BIN(31,0)INIT(0);                        |  |  |  |
| PUT SKIP LIST                                             |  |  |  |
| ('HLLPIPI: PLI subroutine beginning.');                   |  |  |  |
| PUT SKIP LIST                                             |  |  |  |
| ('HLLPIPI: CalledLE Preinit Call ');                      |  |  |  |
| PUT SKIP LIST                                             |  |  |  |
| ('HLLPIPI: Subroutine interface.');                       |  |  |  |
| PUT SKIP LIST                                             |  |  |  |
| ('HLLPIPI: PLI program returns to caller.');              |  |  |  |
| RETURN;                                                   |  |  |  |
| END HLLPIPI;                                              |  |  |  |

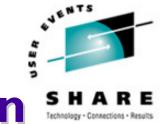

# Sources of Additional Information

- •LE Debug Guide and Runtime Messages
- •LE Programming Reference
- •LE Programming Guide (64-bit too!)
- LE Customization
- LE Migration Guide
- •LE Writing ILC Applications
- •Web site

http://www.ibm.com/servers/eserver/zseries/zos/le/